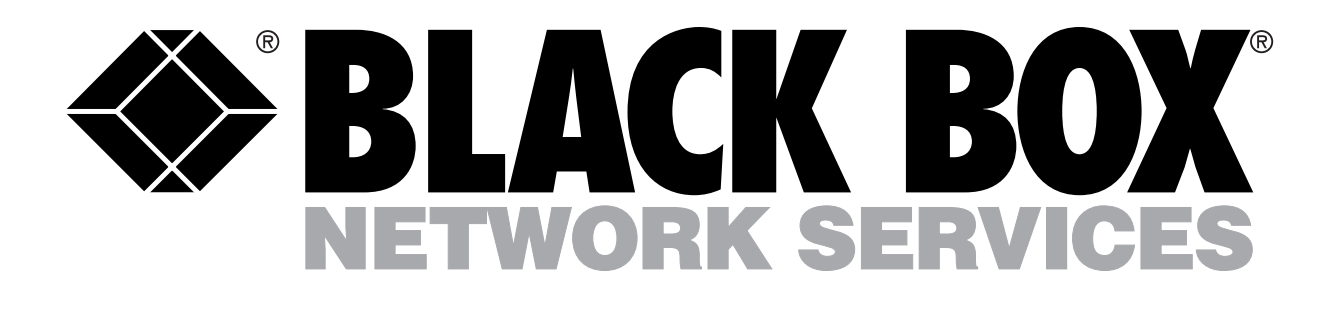

# *Modprint*

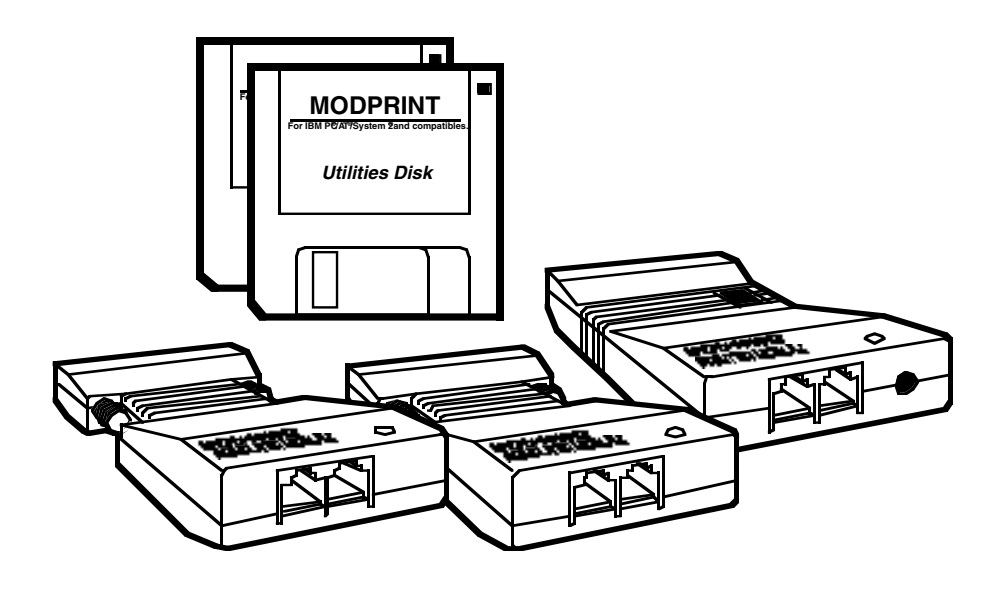

*Share any combination of up to 32 PCs and parallel printers.*

connected in a daisychain fashion using straight-through wire with RJ-11 connectors. Common phone wire is not straightthrough and cannot be used to connect the Modules.

If you wish to run your cable

(7.62 m), you will also need to order extra RJ-11 straight-

The Modprint suits your application, whether you wish to connect 2 or 32 parallel devices and parallel printers together.

more than 25 feet

through cable.

## Key Features

*Expandable high-speed printing.*

*Modular configuration.*

*Uses inexpensive RJ-11 cable.*

*Connect up to 32 devices to your printer.*

*Supports Windows 95.*

*No configuration required for one printer connection.*

*Small footprint, so it requires little desk space.*

The Modprint Starter Kit contains everything you need to begin sharing a printer, even the wire. The kit contains the following:

- (2) Modprint Computer Modules (PI671A)
- (1) Modprint Printer Module (PI672A)
- (2) 25-foot connecting wires
- (1) AC adapter
- (2) 3.5" software diskettes

To install Modprint, simply plug the computer and printer modules into your parallel printer ports and snap in the wires. Then install the software if you're connecting more than one printer.

Once the Modprint is set up and the software is installed, it works automatically, so users don't even need to think about it. And its advanced, high-speed

electronics ensure that printing speed is not slowed down.

Expansion is simple with Modprint. The Modprint kit contains all the components you need to set up two PCs to share a single printer. If you have more printers and PCs, simply order extra printer and computer modules. When you need to add users, simply plug in Modprint add-on computer or printer modules.

Modprint uses Hewlett-Packard® approved electronic switching, so it's safe for all computers and printers. A Modprint system can

contain up to 1200 feet (365 m) of wire and up to 32 Modules. The Modules are

Typical Application

*Connect two PCs to share one printer via the Modprint.*

## *The diagram at right shows a Modprint system using T Adapters.*

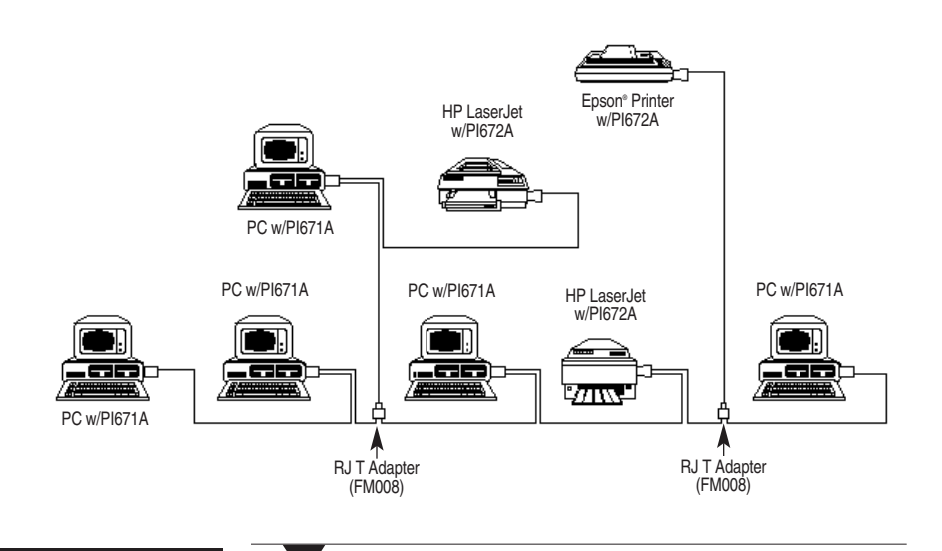

You can have up to 31 printers on a Modprint network. Each printer must be assigned a unique printer number by setting the jumper on each Modprint Printer Module. Printers 1-8 are set by moving the jumper to the numbered pair of pins. Higher numbers can be set by using two jumpers.

The default printer on poweron is Printer 1. A computer module can be instructed to send print data to another printer by sending an escape sequence to the printer.

The Printer Module can be set to send a sequence of up to 8

characters to the printer whenever the printer is released by a computer at the end of the job. The default is no characters. A common use of this feature is to do a form feed or printer reset between jobs.

You can also select printers via Windows.

The Modprint Computer Modules release a printer for use by other computers whenever there has been no print data for 10 seconds. The end-of-job timeout value can be set to other values by executing an escape command.

## *Technically Speaking Additional equipment you may need:*

•RJ-11 Modular Cable (4-wire, straight-pinned), for connections over 25 feet (7.62 m)

• RJ T Adapters (FM008)

For these and other components... *Call our expert Technical Support Staff for all your printing needs. They'll help you find the best equipment for your application.*

# Ordering Information

*This information will help you place your order quickly.*

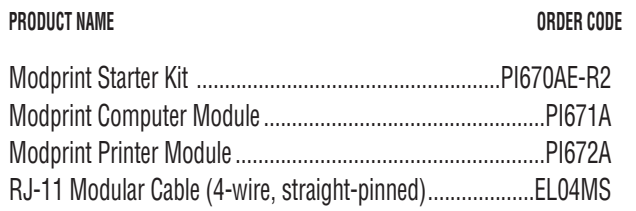

### *Specifications* **Speed —** 500 Kbps with CRC error detection **System Requirements —** IBM® or compatible PC; Windows compatible; DOS 3.0 or higher, parallel printer **Connectors —** PI671A (computer module): DB25 male; PI672A (printer module): Centronics® connector for standard parallel printer port **Maximum Number of Modules —** 32 **Maximum distance —** 365.8 m (all wiring is four-conductor straight-through RJ-11) **Data Transfer —** 500 Kbps, CRC error detection **Power —** AC adapter; Output: 12 VDC, 520 mA; Input: 115 VAC (North America) or 230 VAC (International) **Size —** 27.9H x 15.2W x 5.8D cm) **Weight —** 0.9 kg

**2**